# Inhaltsverzeichnis

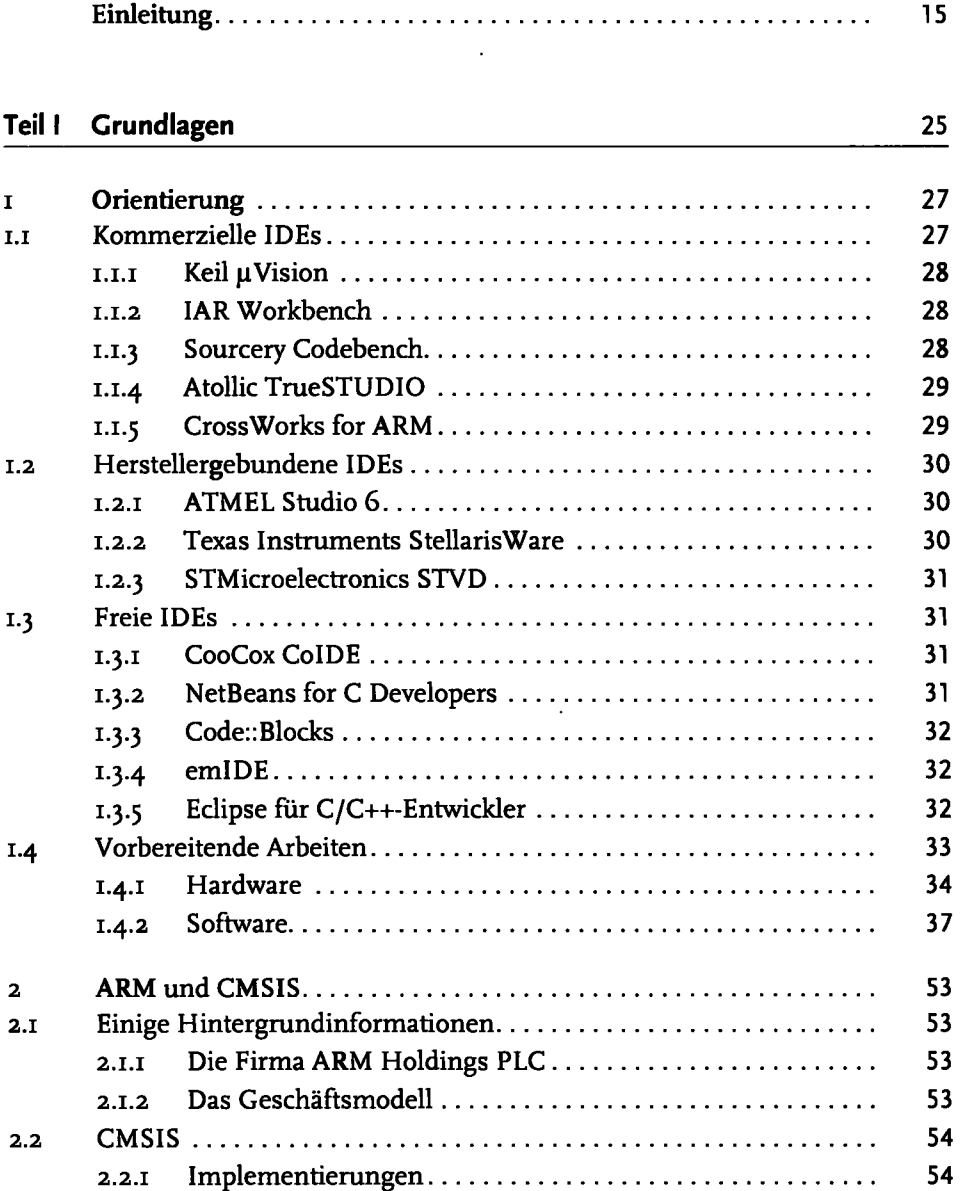

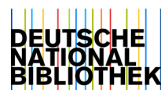

5

#### Inhaltsverzeichnis

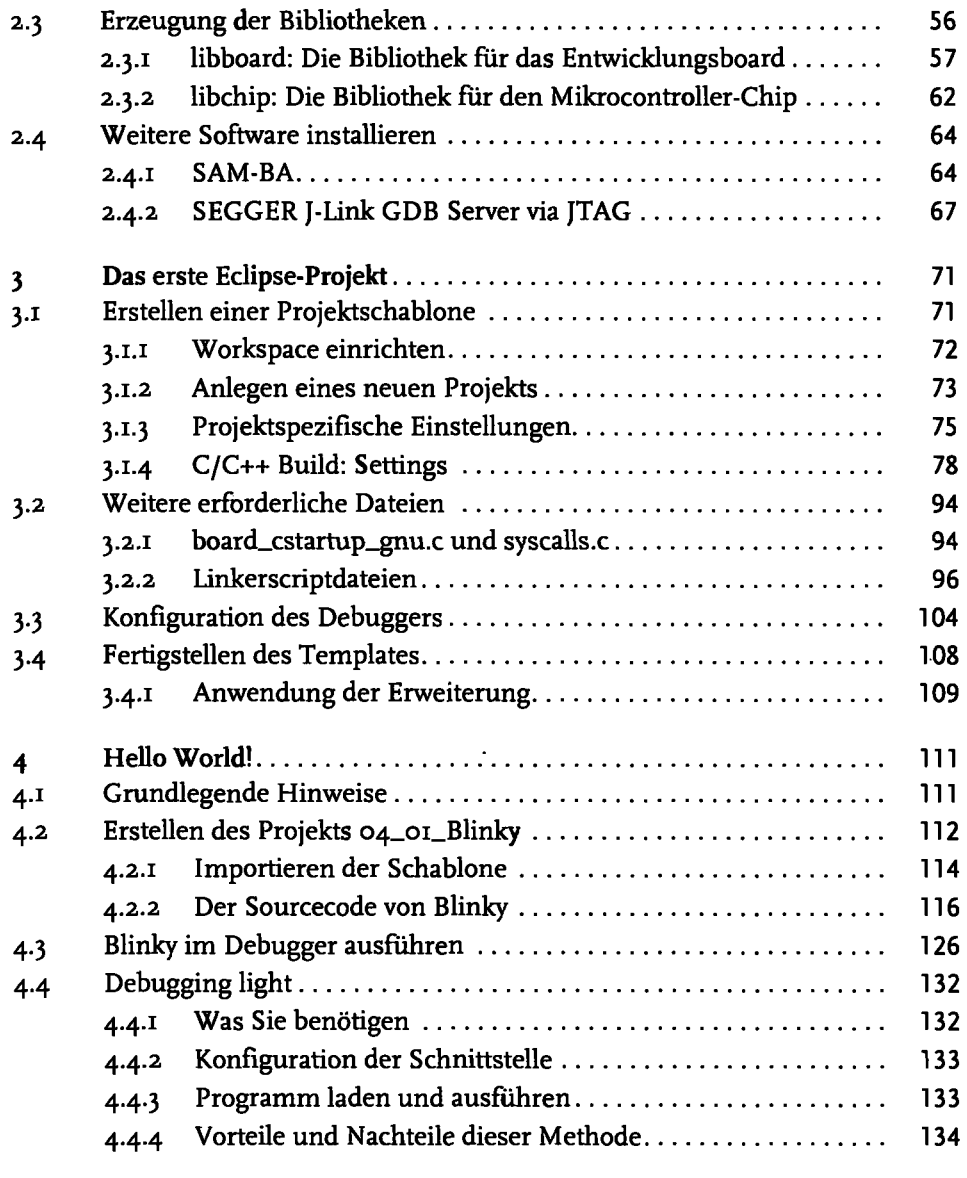

## Teil II Einfache Grundlagen der Elektronik 137

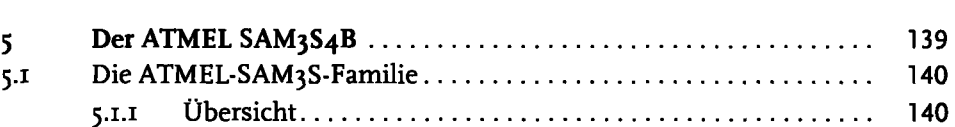

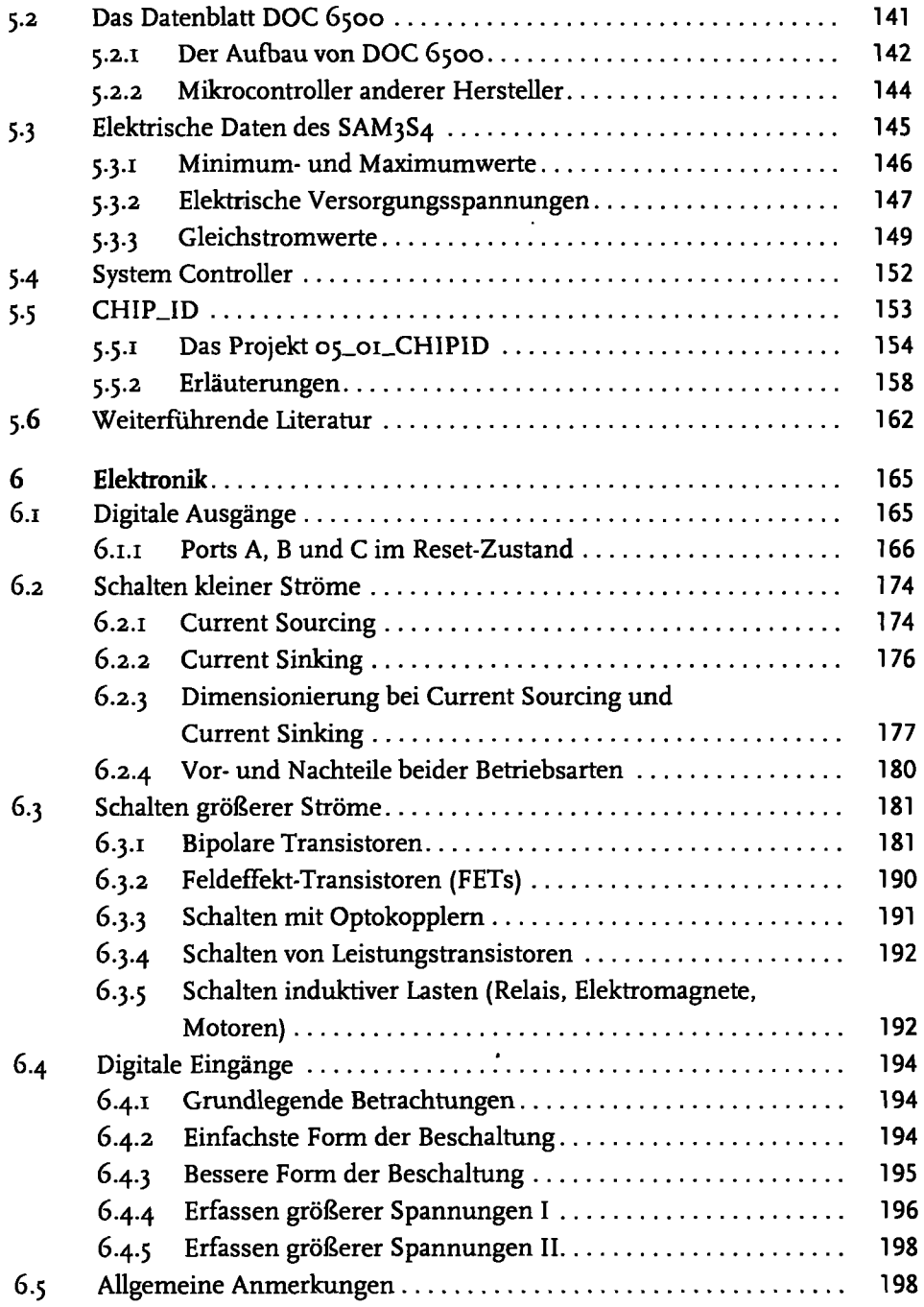

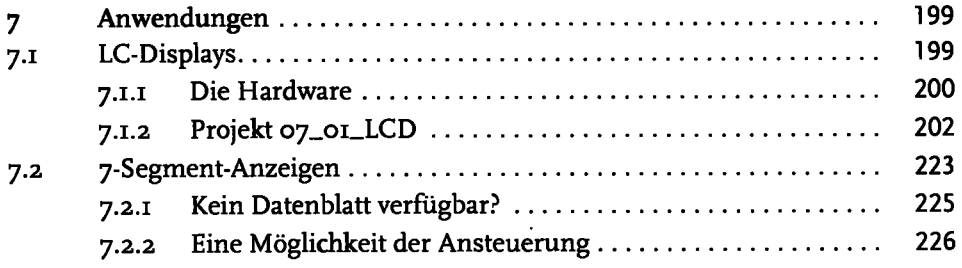

### Teil III Basiskomponenten 237

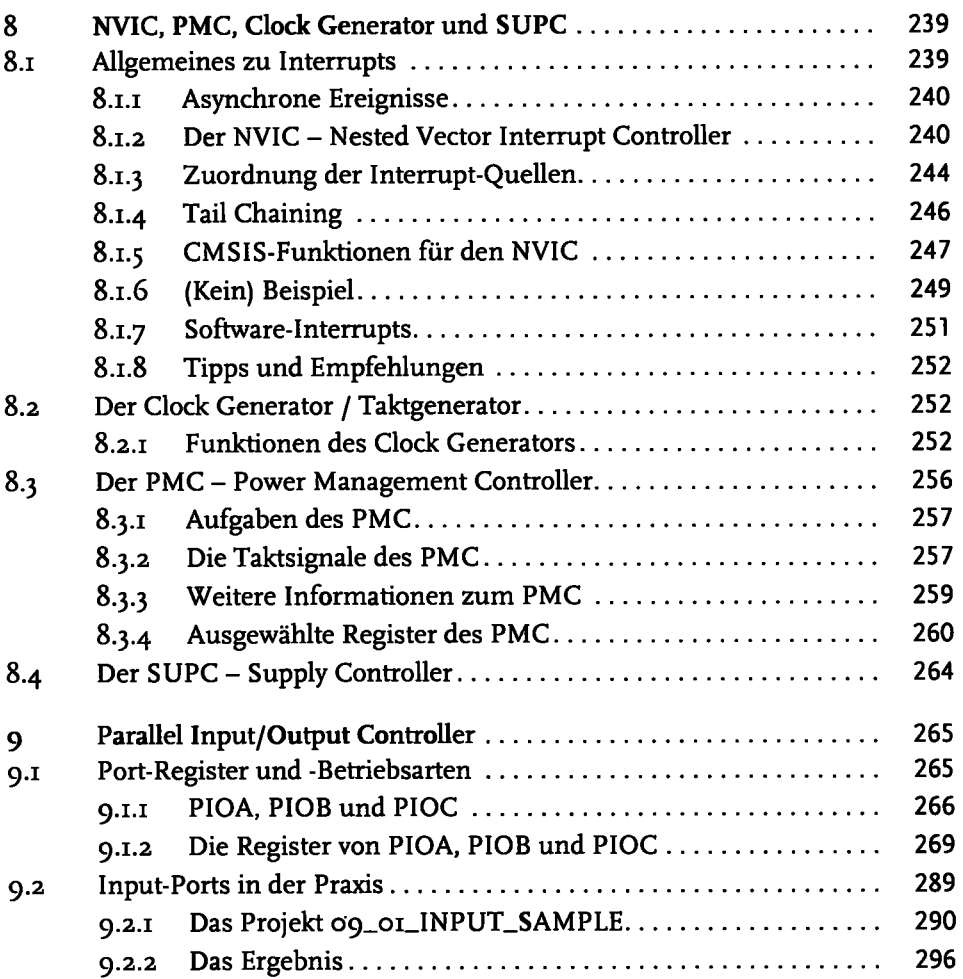

ä,

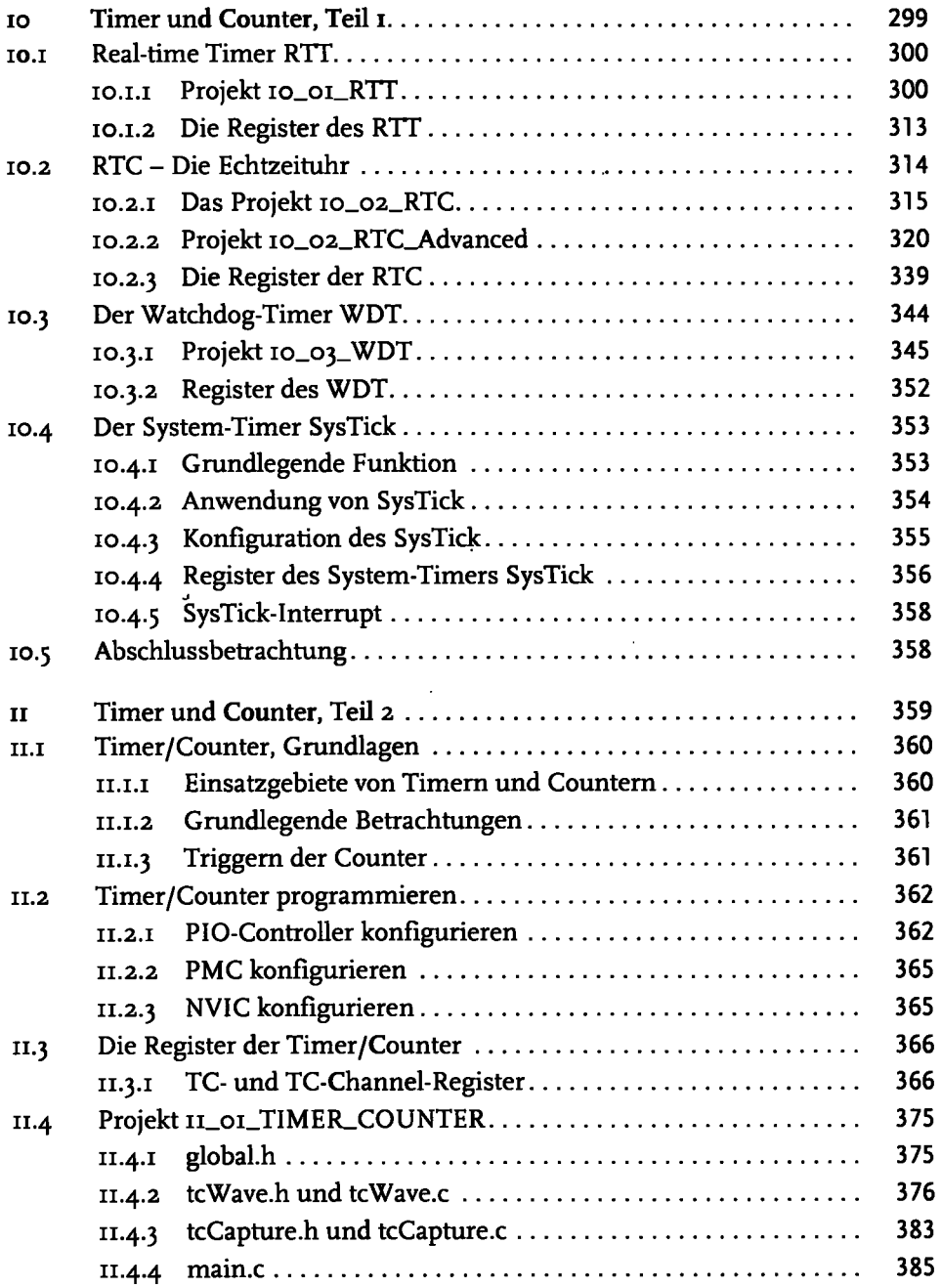

#### Teil IV Weiterführende Komponenten 389

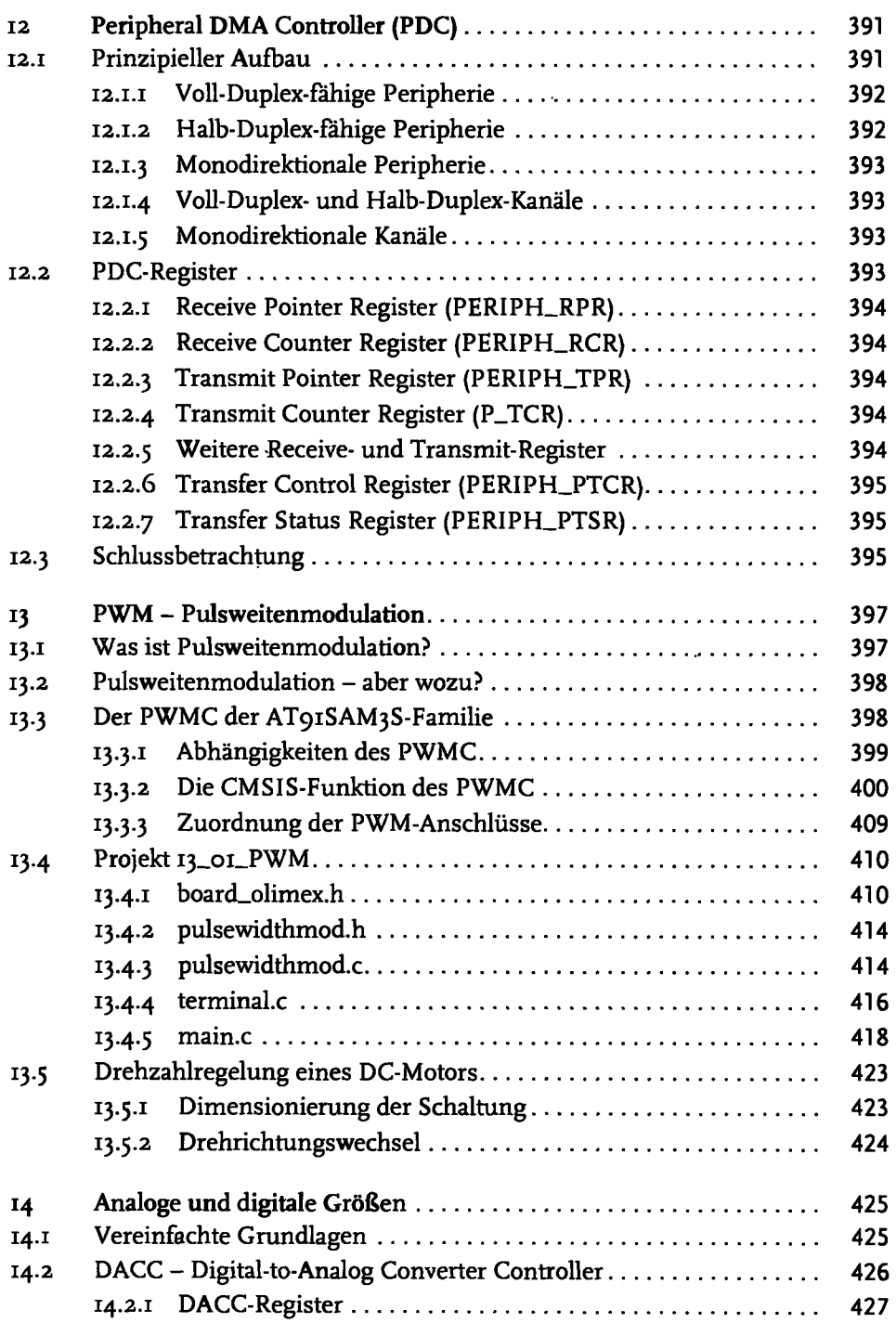

 $\bullet$ 

Ï

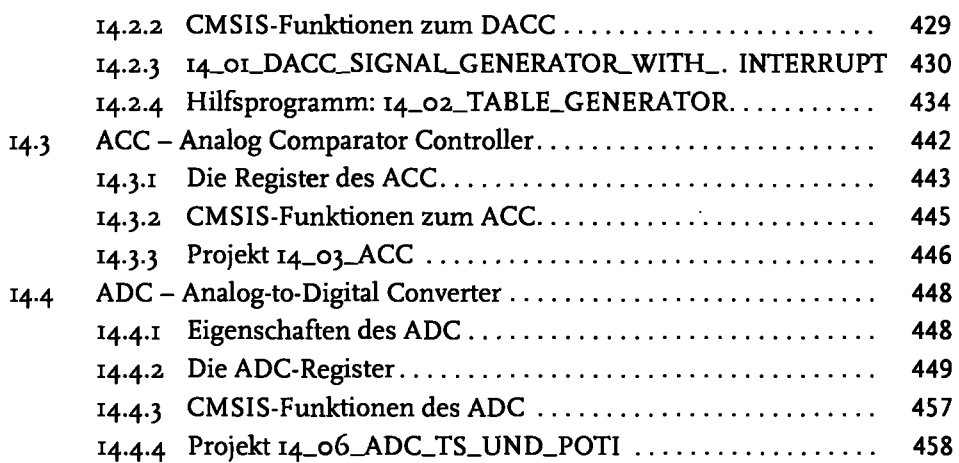

#### Teil V Serielle Kommunikation 475

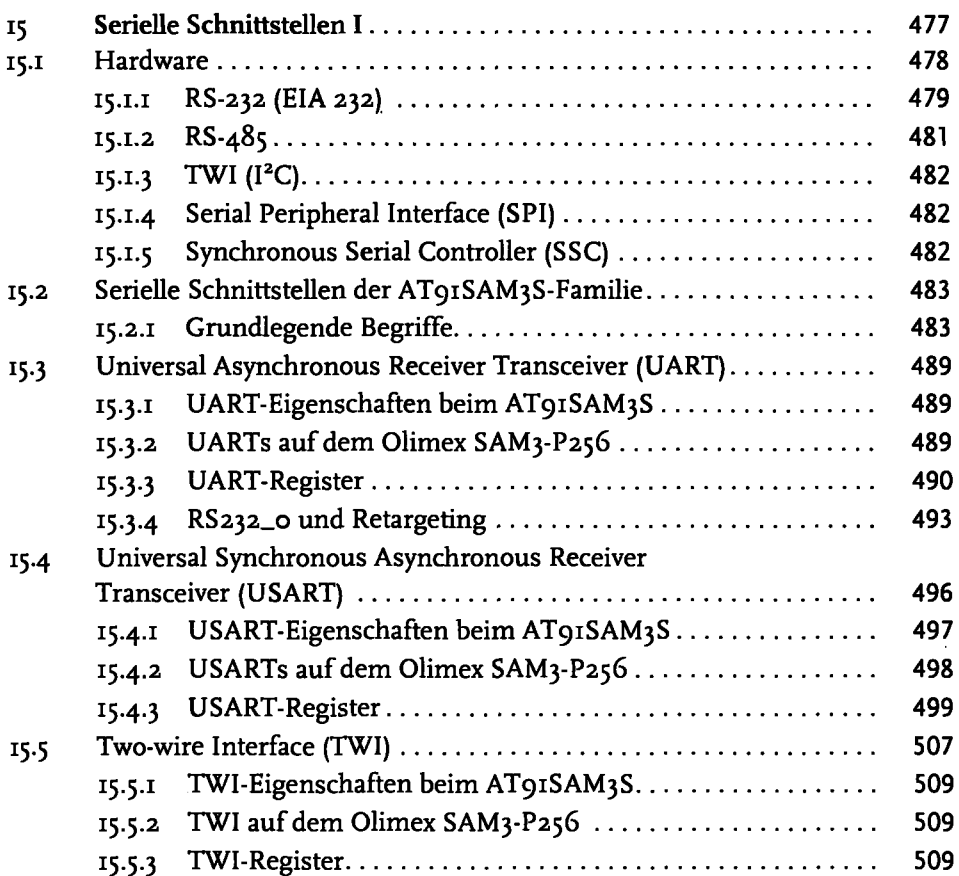

 $\ddot{\cdot}$ 

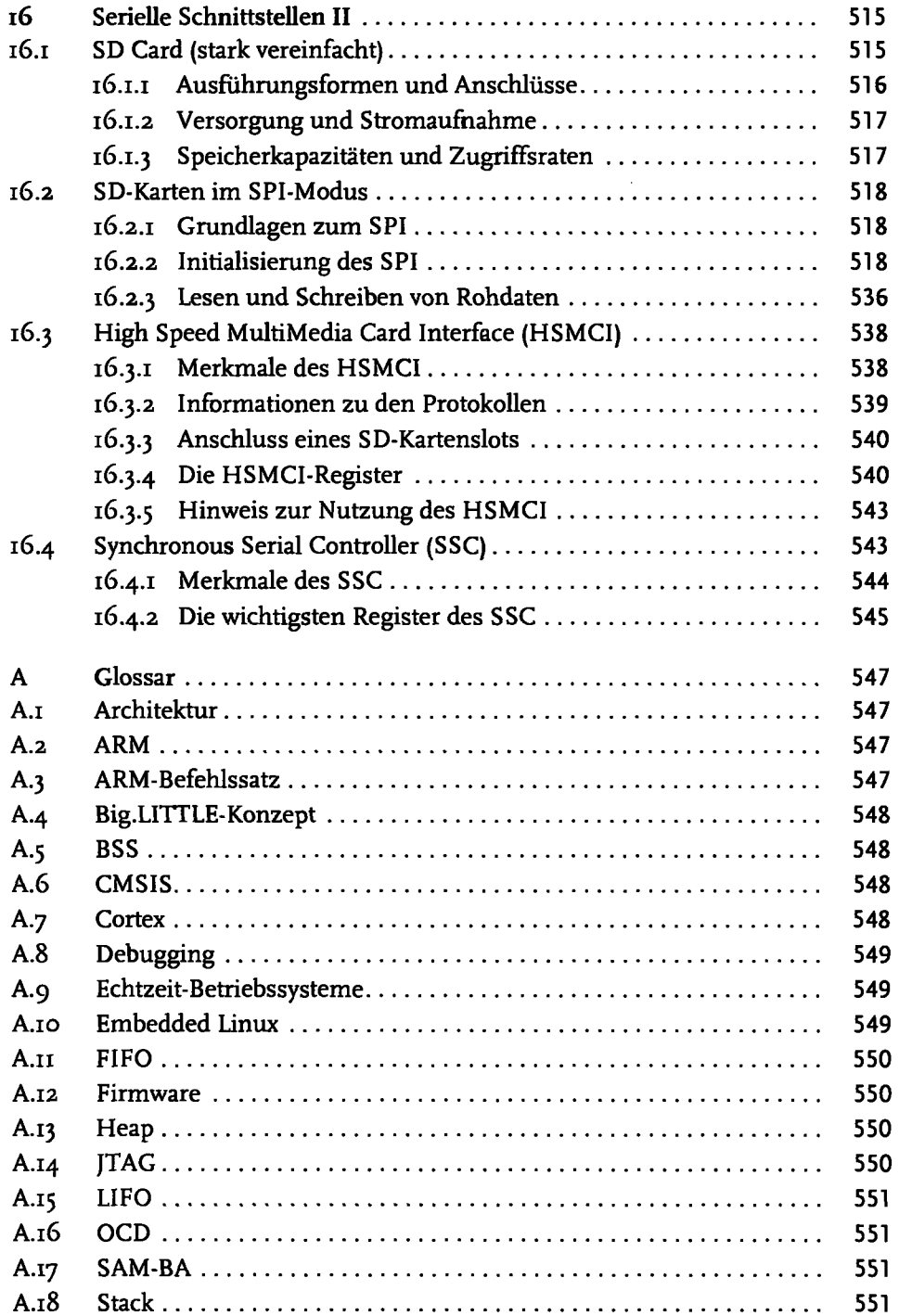

 $\ddot{\phantom{a}}$ 

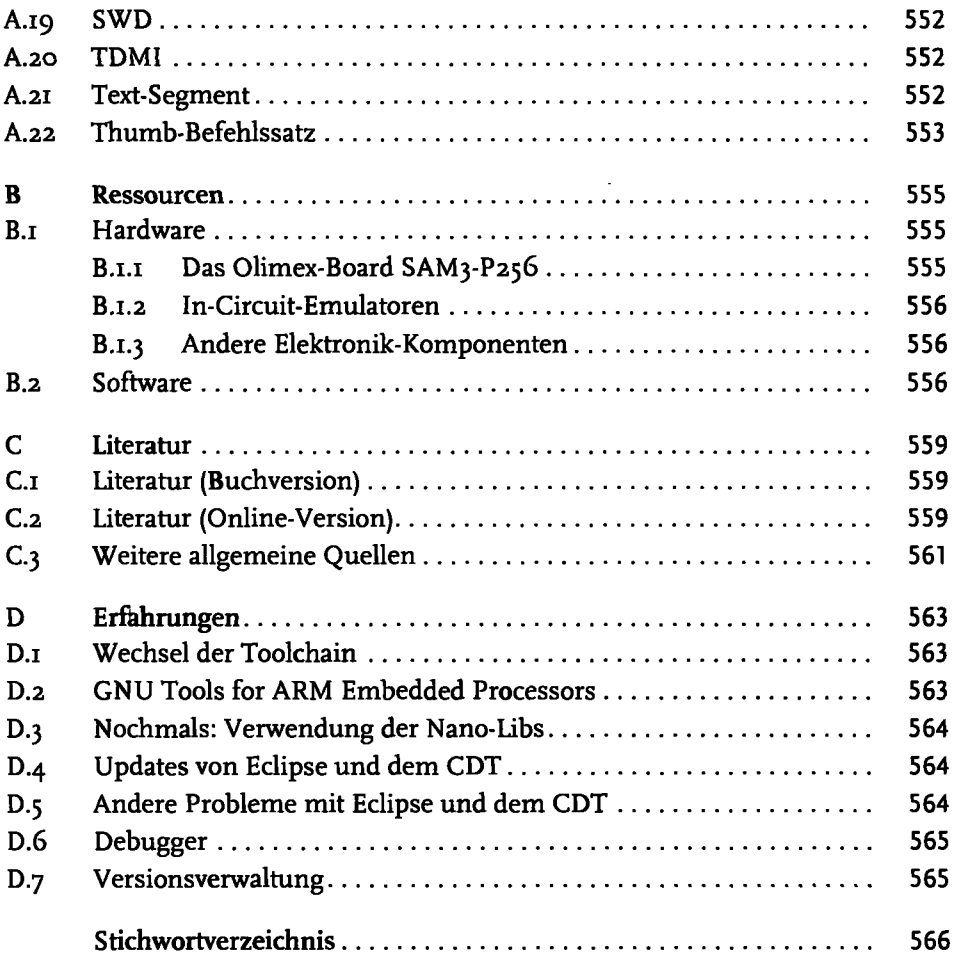